### МИНОБРНАУКИ РОССИИ ФЕДЕРАЛЬНОЕ ГОСУДАРСТВЕННОЕ БЮДЖЕТНОЕ ОБРАЗОВАТЕЛЬНОЕ УЧРЕЖДЕНИЕ ВЫСШЕГО ОБРАЗОВАНИЯ «БЕЛГОРОДСКИЙ ГОСУДАРСТВЕННЫЙ ТЕХНОЛОГИЧЕСКИЙ УНИВЕРСИТЕТ им. В.Г.ШУХОВА» (БГТУ им. В. Г. Шухова)

СОГЛАСОВАНО Директор института магистратуры

инсти

канд.экон.наук, дойен Севес

 $\kappa a^2$ 

**УТВЕРЖДАЮ** 

А.В. Белоусов

2022 г.

Директор института энергетики, информационных технологий и управляющих систем

канд.техн.наук, доцент

 $\times$ 

И.В. Космачева

 $2022 -$ 

## РАБОЧАЯ ПРОГРАММА дисциплины

## ТЕОРИЯ ЭЛЕКТРОПРИВОДА

направление подготовки

13.04.02 Электроэнергетика и электротехника

профиль подготовки

Электропривод и автоматика механизмов и технологических комплексов

Квалификация

магистр

Форма обучения

очная

Институт энергетики, информационных технологий и управляющих систем Кафедра электроэнергетики и автоматики

Белгород  $-2022$ 

Рабочая программа составлена на основании требований:

• Федерального государственного образовательного стандарта высшего образования - Магистратура по направлению подготовки 13.04.02, утвержденного приказом Минобрнауки России от 28 февраля 2018г. №147;

• учебного плана, утвержденного ученым советом БГТУ им. В. Г. Шухова в 2022 году.

(О. Ю. Приходько) Составитель: канд. техн. наук, доцент

Рабочая программа обсуждена на заседании кафедры электроэнергетики и автоматики

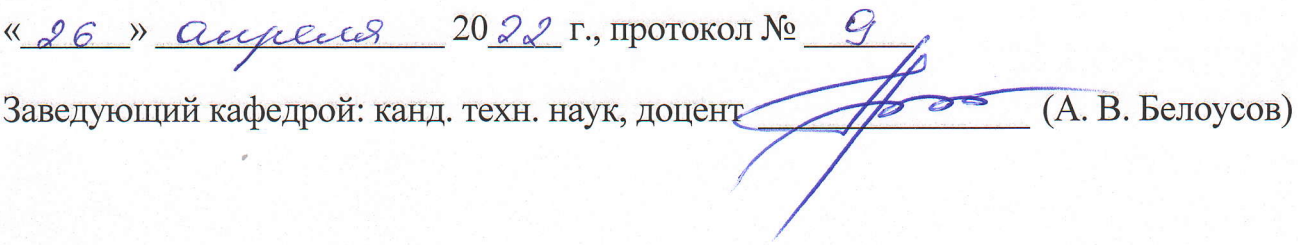

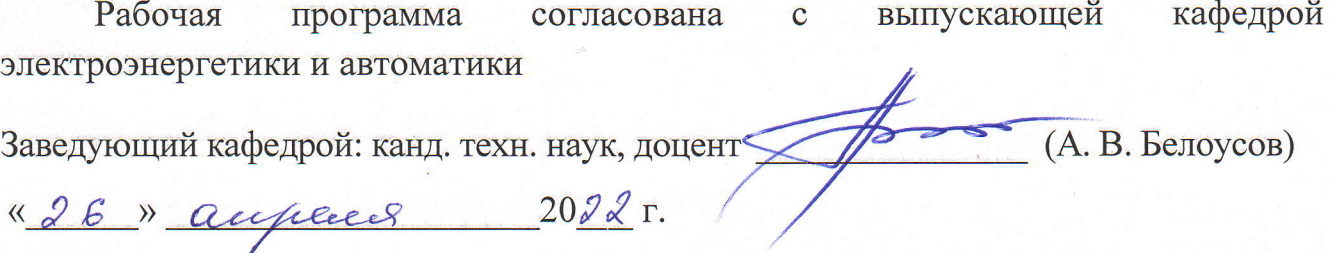

Рабочая программа одобрена методической комиссией института энергетики, информационных технологий и управляющих систем

<u>« 28 » augueus 2022</u> г., протокол № (А. Н. Семернин) Председатель: канд. техн. наук, доцент

## 1. ПЛАНИРУЕМЫЕ РЕЗУЛЬТАТЫ ОБУЧЕНИЯ ПО ДИСЦИПЛИНЕ

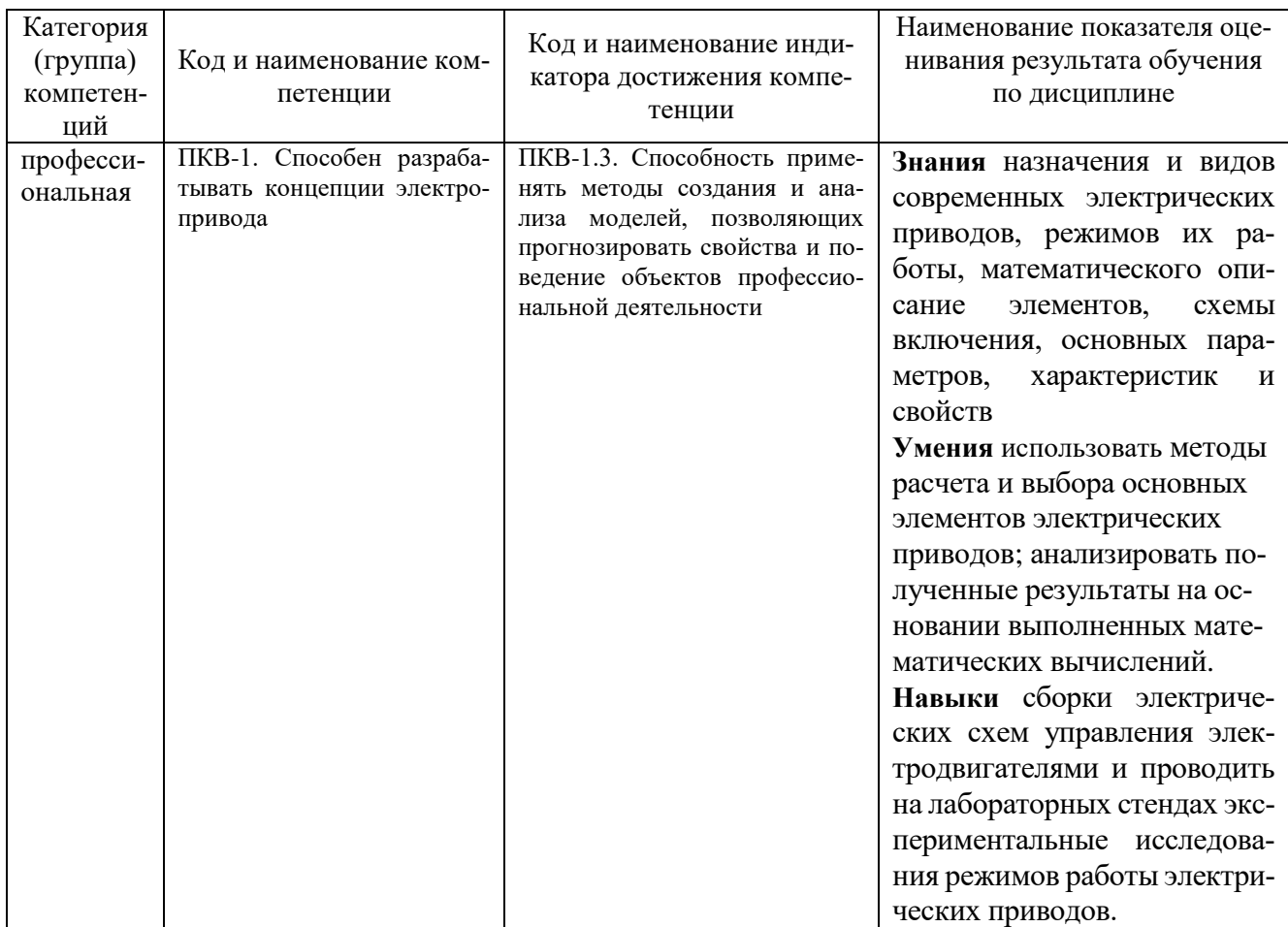

# 2. МЕСТО ДИСЦИПЛИНЫ В СТРУКТУРЕ<br>ОБРАЗОВАТЕЛЬНОЙ ПРОГРАММЫ

Компетенция ПКВ-1. Способен разрабатывать концепции электропривода Данная компетенция формируется следующими дисциплинами.

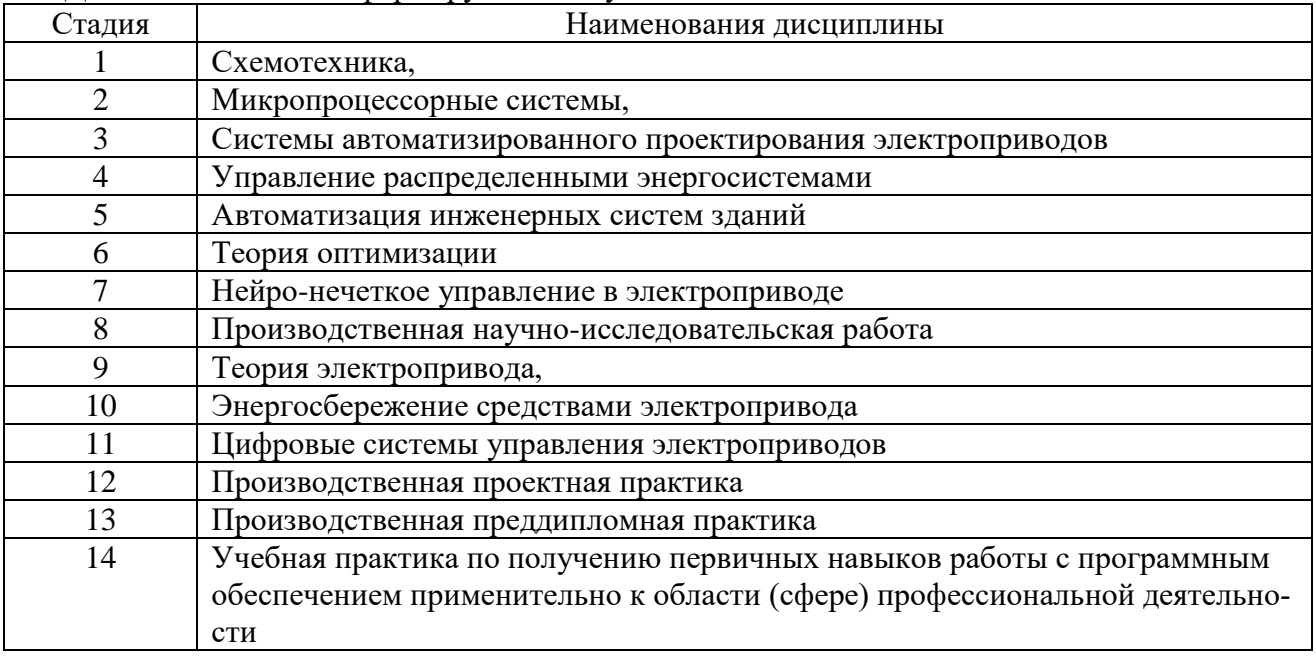

## **3. ОБЪЕМ ДИСЦИПЛИНЫ**

Общая трудоемкость дисциплины составляет 5 зач. единиц, 180 часов. Форма промежуточной аттестации экзамен (6 семестр)

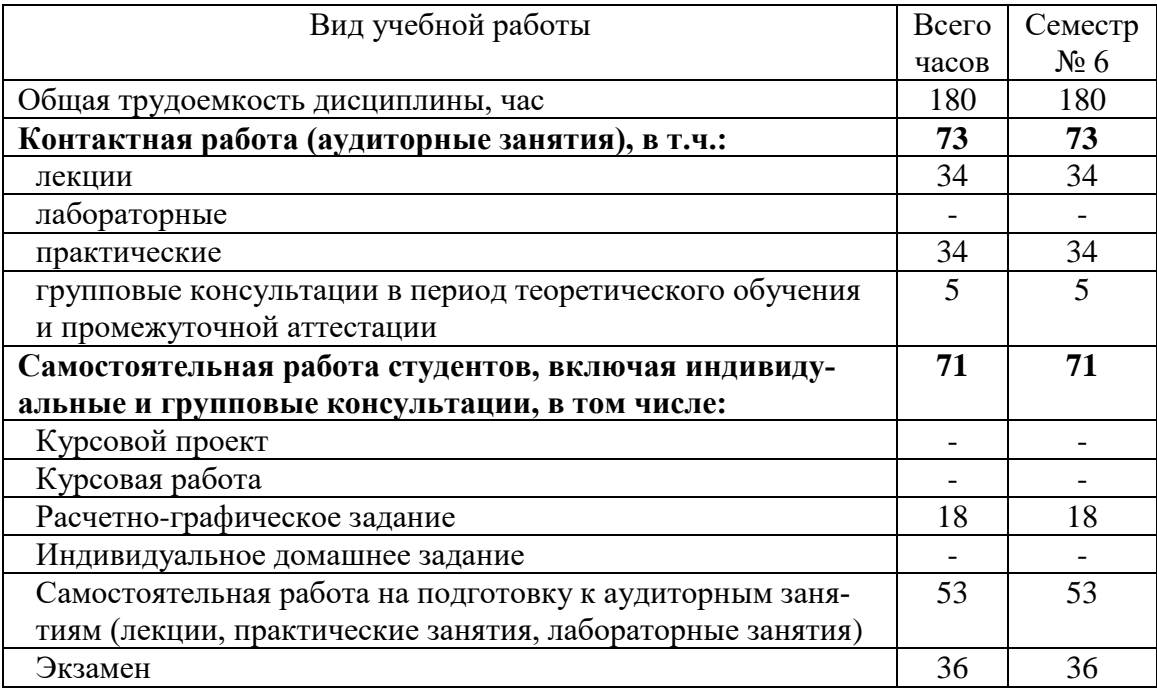

## **4. СОДЕРЖАНИЕ ДИСЦИПЛИНЫ**

## **4.1 Наименование тем, их содержание и объем**

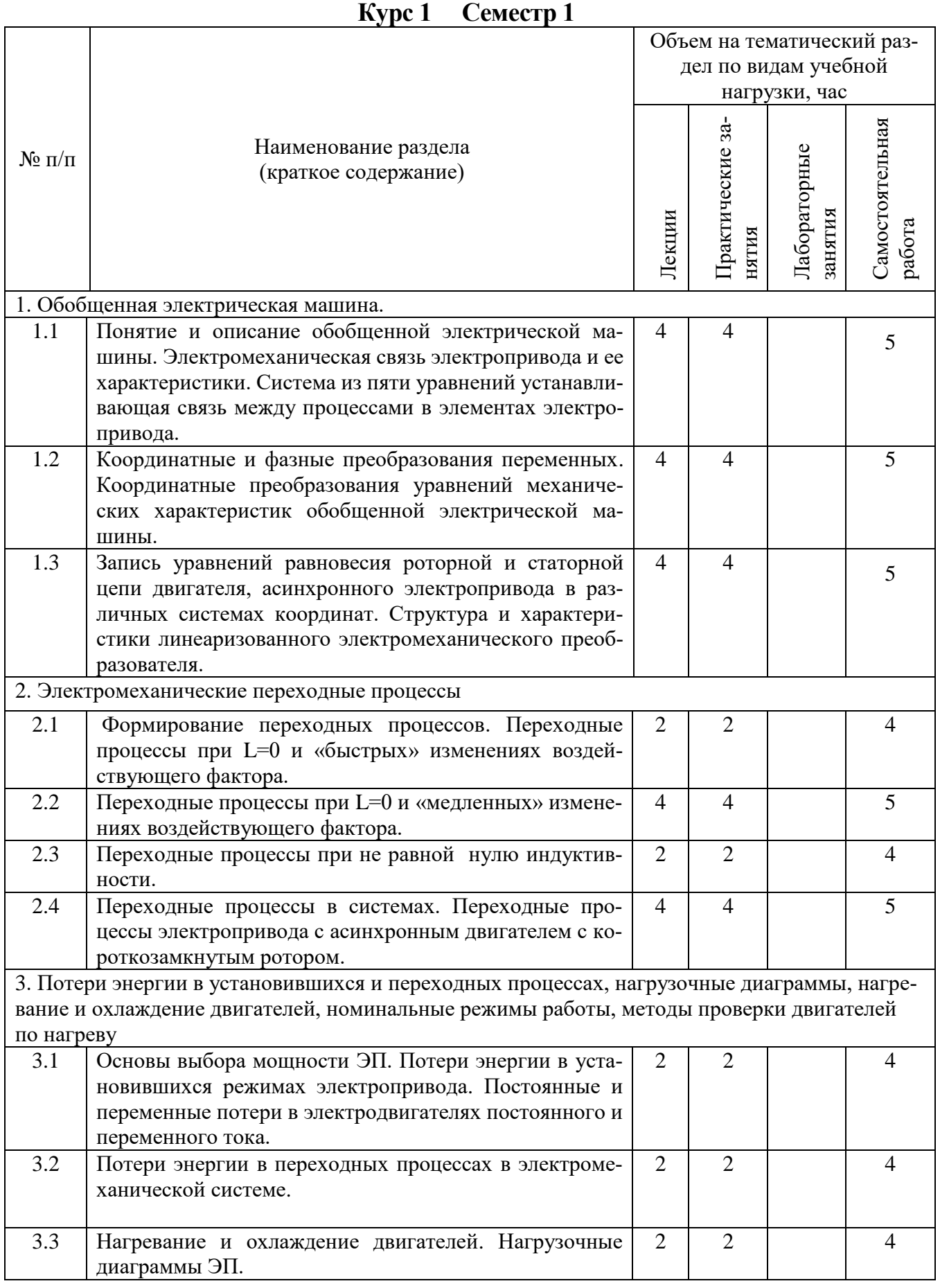

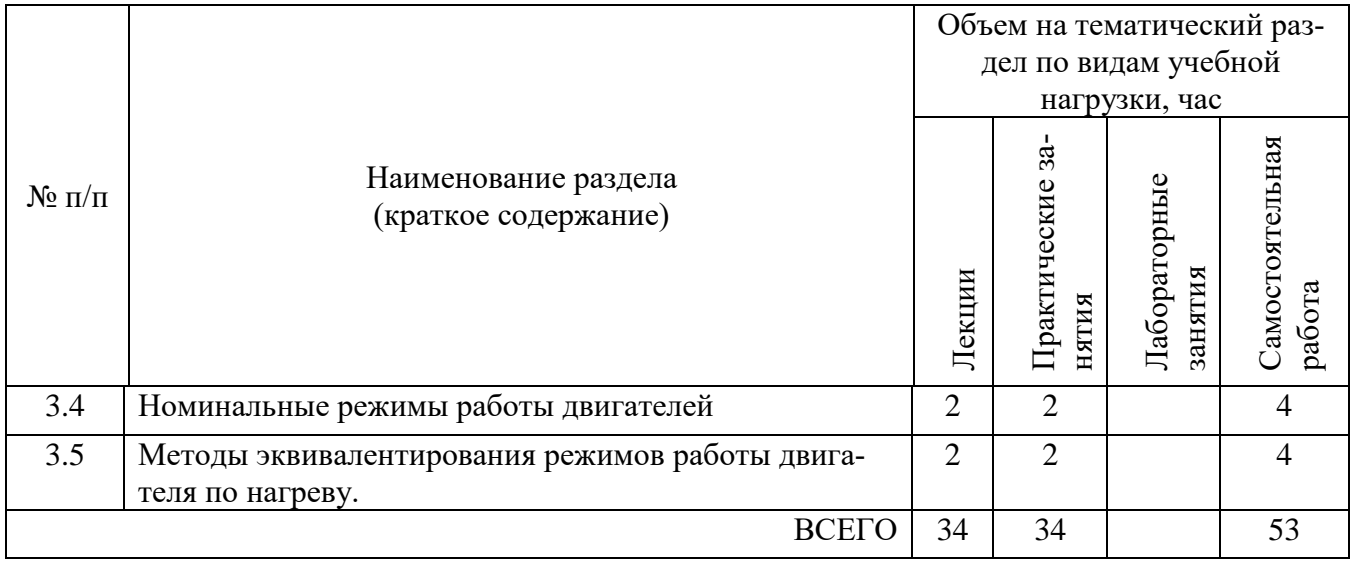

## **4.2.** С**одержание практических (семинарских) занятий**

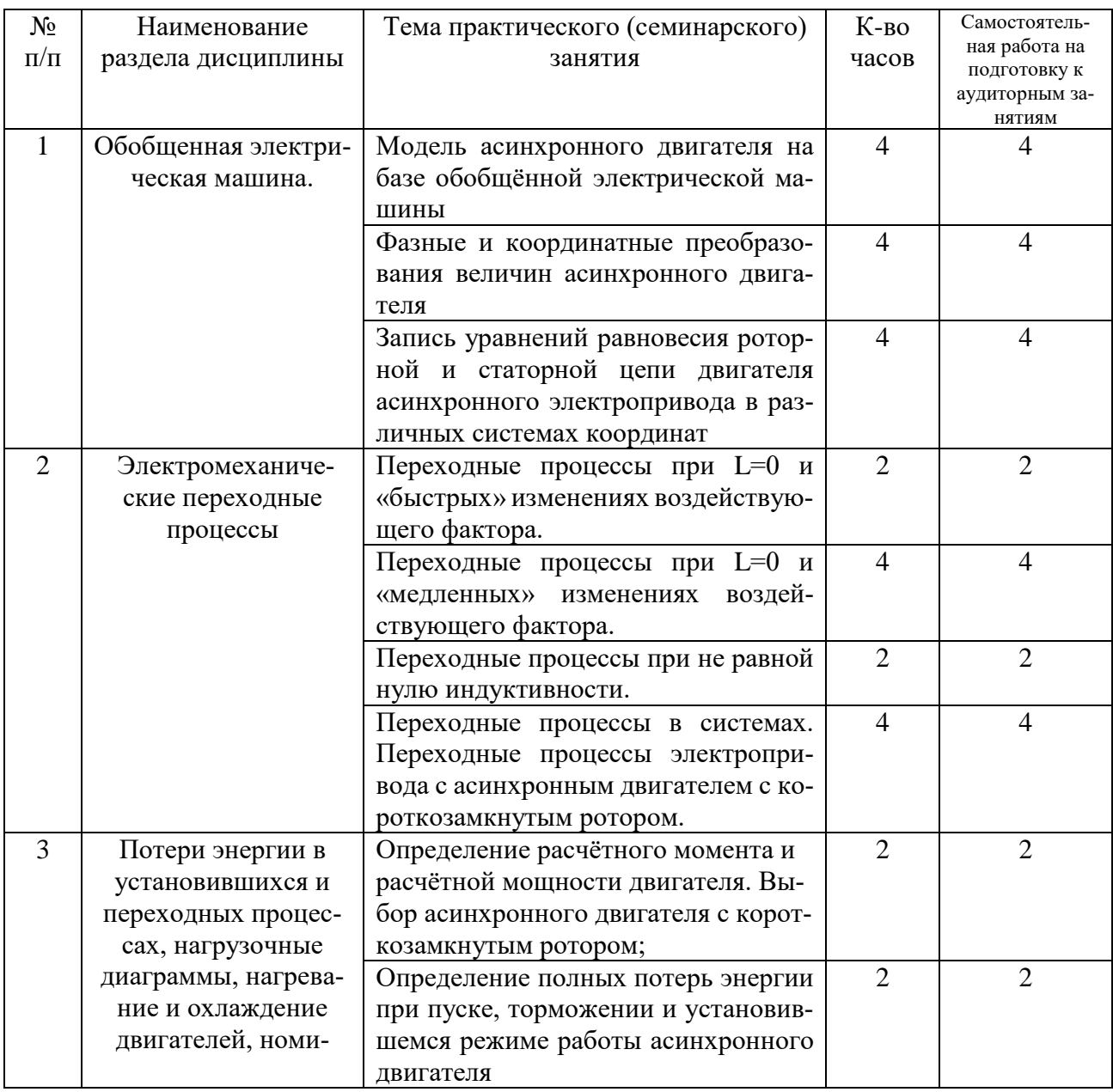

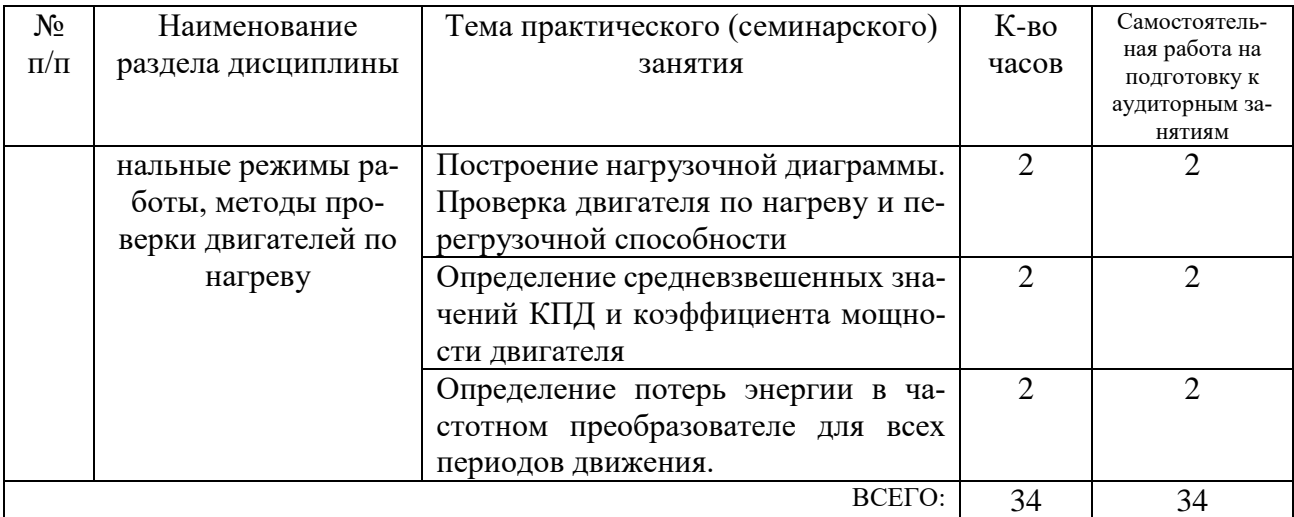

## **4.3. Содержание лабораторных занятий**

Лабораторные работы учебным планом не предусмотрены

## **4.4. Содержание курсового проекта/работы**

Курсовая работа учебным планом не предусмотрена.

## **4.5. Содержание расчетно-графического задания.**

Целью расчетно-графического задания (РГЗ) является на основании математической модели спрогнозировать или сформировать свойства динамических и стационарных процессов в электроприводах в соответствии требований технологического процесса.

РГЗ состоит из двух типовых заданий. В первом рассчитываются динамические процессы в электроприводе при пуске, торможении и реверсирования скорости электродвигателя без и под нагрузкой. При этом рассматриваются различные способы задания скорости. Результатами расчетов являются графики переменных состояния электропривода и выводы по ограничению координат электропривода.

Во втором рассчитываются и анализируются потери энергии в элементах электропривода в статических и динамических режимах. Производится оценка экономической эффективности при неоднонапрвленных потоках энергии в электроприводе. На основании диаграммы движения и нагрузочной диаграммы производится выбор частотного электропривода и оцениваются потери энергии, коэффициент мощности, коэффициент полезного действия.

РГЗ оформляется на листах формата А4 объемом до 10 страниц и включать в себя:

- ₋ титульный лист;
- ₋ задание;
- ₋ основные теоретические положения, расчётные формулы, расчёты, необходимые рисунки и характеристики;
- ₋ список используемой литературы.

### Часть 1. Переходные процессы в электроприводе постоянного тока

Для двигателя постоянного тока с независимым возбуждением выполнить:

1. Построить пусковые характеристики двигателя при пуске с одной ступенью:

2. Рассчитать переходный процесс пуска с одной ступенью пускового реостата при реактивном моменте М.;

3. Рассчитать переходный процесс при динамическом торможении до скоро-CТИ  $\omega_{\tau}$ :

4. Рассчитать переходный процесс при линейном законе изменения  $\omega_0(t) = \omega_{\text{Haq}} + \epsilon_0 t$  при пуске вхолостую;

5. Рассчитать переходный процесс при линейном законе изменения  $\omega_0(t) = \omega_{\text{Hav}}$  $- \varepsilon_0 t$  при реверсе вхолостую;

6. Р ассчитать переходный процесс при  $L_{\rm s} \neq 0$  при пуске вхолостую.

В пункта 1-4  $L_s = 0$ .

### Исхолные ланные

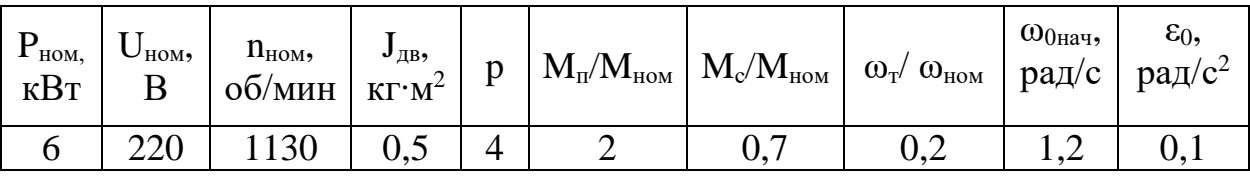

### Часть 2. Определение энергетических показателей асинхронного электропривода

Движение рабочей машины и изменение момента статических сопротивлений характеризуется графиками, представленными на рисунке 1.

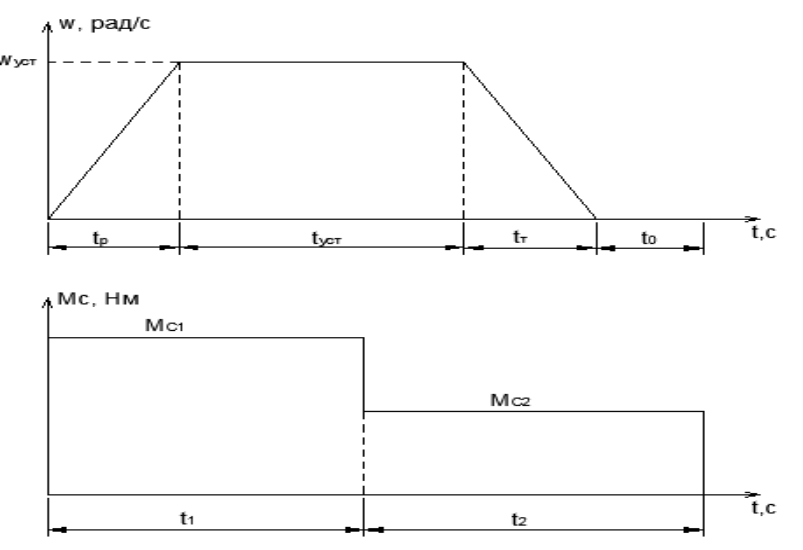

Рисунок 1. Тахограмма и диаграмма моментов статических сопротивлений

Выполнить:

1. Определить расчётный момент и расчётную мощность двигателя и в соответствии этого выбора выбрать асинхронный двигатель с короткозамкнутым ротором;

2. Построить нагрузочную диаграмму и произвести проверку двигателя по нагреву и перегрузочной способности;

3. Определить полные потери энергии при пуске, торможении и установившемся режиме;

4. Определить средневзвешенные значения КПД и коэффициента мощности двигателя;

5. Определить потери энергии в частотном преобразователе для всех периодов движения.

Исходные данные

| $\omega_{\text{ycr}},$<br>рад/с | ι0,<br>⌒ | $\mathbf{p}_2$ | ιŢ,<br>ັ | $v_{VCT}$ | $M_{C1}$<br>HМ | $M_{C2}$<br>Hм | ι1, | ι2, | $JPM$ ,<br>$KT^*M^2$ |
|---------------------------------|----------|----------------|----------|-----------|----------------|----------------|-----|-----|----------------------|
| .42                             | ⊥ ∪      | ັ              | ັ        | Z         | 90             | 60             | ◡◡  |     | ⊥.∪                  |

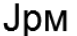

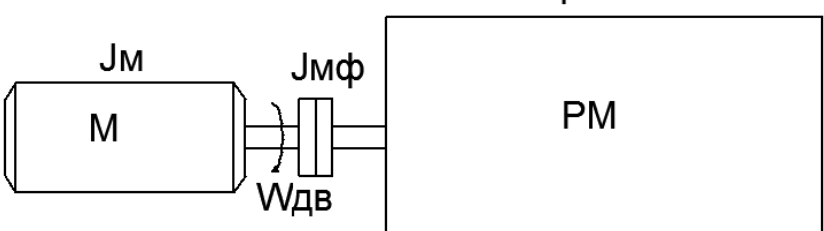

Рисунок 2. Кинематическая схема механизма

## **5. ОЦЕНОЧНЫЕ МАТЕРИАЛЫ ДЛЯ ПРОВЕДЕНИЯ ТЕКУЩЕГО КОН-ТРОЛЯ, ПРОМЕЖУТОЧНОЙ АТТЕСТАЦИИ**

## **5.1. Реализация компетенций**

### **1 Компетенция ПКВ-1.** Способен разрабатывать концепции электропривода

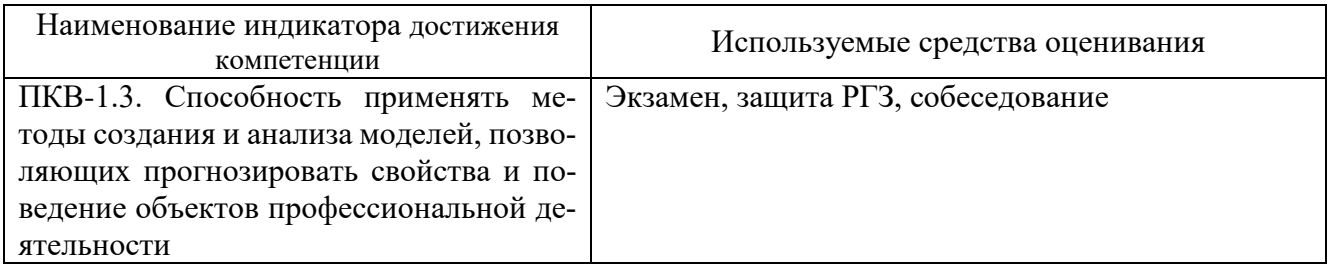

### **5.2. Типовые контрольные задания для промежуточной аттестации**

**Промежуточная аттестация** осуществляется после завершения изучения дисциплины в конце первого семестра в форме экзамена.

### **Вопросы для подготовки к экзамену**

Экзамен включает две части: теоретическую (2 вопроса) и практическую (решение задачи). Для подготовки письменного ответа на вопросы билета и решение задачи, которые студент выбирает случайным образом, отводится 50 минут. После проверки ответов преподаватель проводит со студентом собеседование с целью определения уровня освоения студентом изученного материала и может задать дополнительные вопросы.

Распределение вопросов и заданий по билетам находится в закрытом для студентов доступе. Ежегодно по дисциплине на заседании кафедры утверждается комплект билетов для проведения экзамена. Экзамен является наиболее значимым оценочным средством и решающим в итоговой отметке учебных достижений студента.

Перечень тем и вопросов для подготовки к теоретической части экзамена

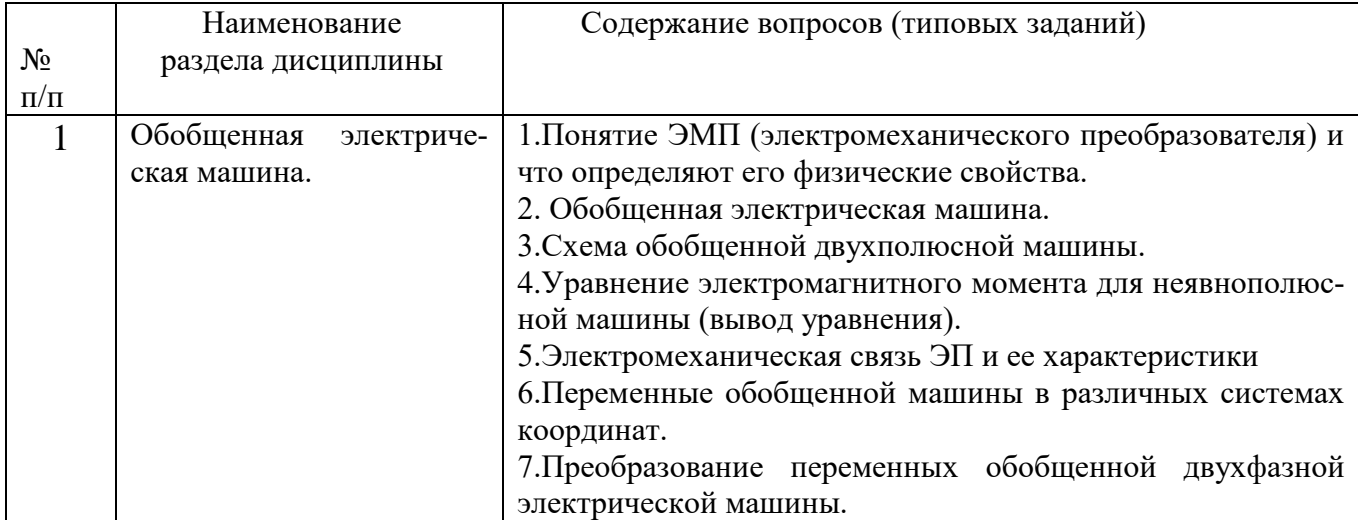

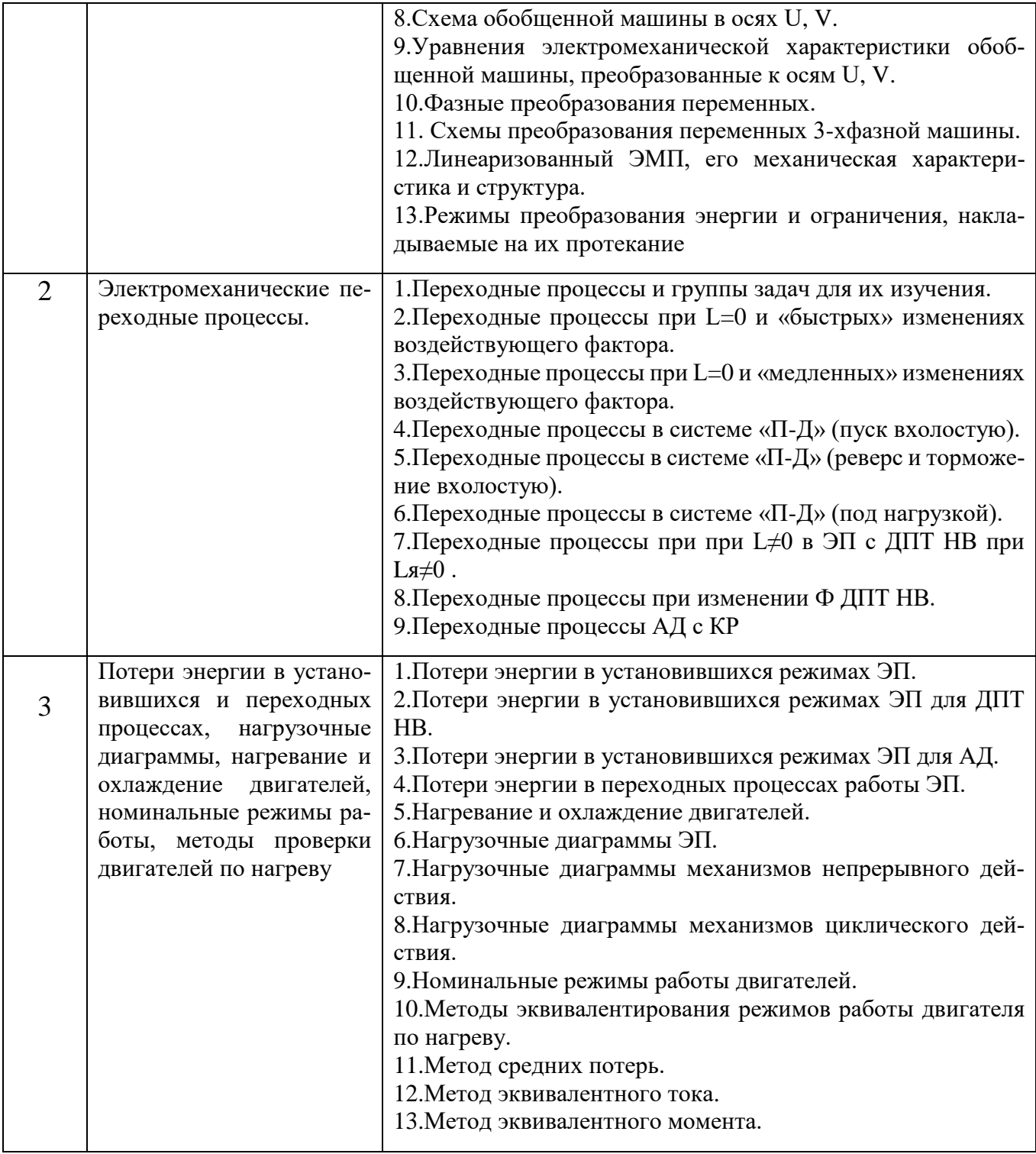

## **Перечень типовых задач для практической части экзамена**

#### **Задача**

При помощи выражений для собственных и взаимных индуктивностей обмоток получить уравнение электромеханического преобразования энергии в обобщенной явнополюсной электрической машине.

#### **Задача**

При помощи выражений для собственных и взаимных индуктивностей обмоток получить уравнение электромеханического преобразования энергии в обобщенной неявнополюсной электрической машине.

#### **Задача**

Выполнив необходимые графические построения, получить формулы прямого преобразования для статорных переменных в координатах U и V

#### **Задача**

Выполнив необходимые графические построения, получить формулы прямого преобразования для роторных переменных в координатах U и V

#### **Задача**

Выполнив необходимые графические построения, получить формулы обратного преобразования переменных в координаты α, β, d и q

#### **Задача**

Выполнив необходимые графические построения, получить преобразованные уравнения потокосцеплений в координатах U и V

#### **Задача**

Воспользовавшись необходимыми формулами преобразования, получить уравнение электромагнитного момента для неявнополюсной машины

#### **Задача**

Выполнив необходимые графические построения, получить формулы прямого фазного преобразования

#### **Задача**

Выполнив необходимые графические построения, получить формулы обратного фазного преобразования

#### **Задача**

Построить механические характеристики и графики переходных процессов  $\omega(t)$  и M(t) при линейной зависимости (М)

#### **Задача**

Построить механические характеристики и графики переходных процессов  $\omega(t)$  и M(t) при пуске вхолостую с  $\omega_0(t)$ = εt

#### **Задача**

Построить механические характеристики и графики переходных процессов  $\omega(t)$  и M(t) при реверсе вхолостую с  $ω_0(t)$ = - εt

#### **Задача**

Построить механические характеристики и графики переходных процессов  $\omega(t)$  и M(t) при торможении вхолостую с  $\omega_0(t)$  = -  $\epsilon t$ 

### **Перечень контрольных материалов для защиты курсового проекта/ курсовой работы**  "Не предусмотрено учебным планом"

#### **5.3. Типовые контрольные задания (материалы) для текущего контроля в семестре**

**Текущий контроль** осуществляется в течение 1 семестра - в форме выполнения и защиты расчетно-графического задания.

#### **Примеры типовых вопросов для защиты РГЗ**

#### **Вопросы к заданию №1**

1. Причины возникновения переходных процессов.

2. На какие четыре группы делятся задачи анализа переходных процессов?

3. Как выглядят механические характеристики и графики переходных процессов  $\omega(t)$  и M(t) при линейной зависимости (М)?

4. Как выглядят механические характеристики и графики переходных процессов  $\omega(t)$  и M(t) при пуске вхолостую  $\mathbf{c} \ \omega_0(t) = \varepsilon t$ ?

5. Как вычислить электромеханическую постоянную времени?

6. Как выглядят механические характеристики и графики переходных процессов  $\omega(t)$  и  $M(t)$ при реверсе вхолостую с  $\omega_0(t)$ = -  $\varepsilon t$ ?

7. Как выглядят механические характеристики и графики переходных процессов  $\omega(t)$  и  $M(t)$ при торможении вхолостую с  $\omega_0(t)$ = -  $\epsilon t$ ?

8. Как выглядят механические характеристики и графики переходных процессов  $\omega(t)$  и  $M(t)$ при активном моменте сопротивления М<sub>с</sub>?

9. Как выглядят механические характеристики и графики переходных процессов  $\omega(t)$  и M(t) при реактивном моменте сопротивления Мс ?

10. Как выглядят механические характеристики и графики переходных процессов  $\omega(t)$ и М(t) при  $L_{\rm s} \neq 0$ ?

#### **Вопросы к заданию №2**

1. Что называется потерями в обмотках двигателя?

- 2. Что называется потерями в магнитопроводе?
- 3. Что называется механическими потерями?
- 4. Как рассчитываются потери мощности в двигателях?
- 5. Как определить потери энергии в переходных режимах электропривода?
- 6. Как определить потери энергии при работе электропривода без нагрузки?
- 7. Как определить потери энергии в системе «преобразователь- двигатель»?
- 8. Назовите способы снижения потерь электроэнергии в переходных процессах.
- 9. Как рассчитывается КПД двигателя?

10.Как рассчитывается коэффициент мощности электропривода?

#### **9.4. Описание критериев оценивания компетенций и шкалы оценивания**

При промежуточной аттестации в форме экзамена (1 семестр) используется следующая шкала оценивания: 2 – неудовлетворительно, 3 – удовлетворительно, 4 – хорошо, 5 – отлично.

Оценка преподавателем выставляется интегрально с учётом всех показателей и критериев оценивания.

При промежуточной аттестации в форме **экзамена:**

Оценка сформированности компетенций по показателю *Знания*.

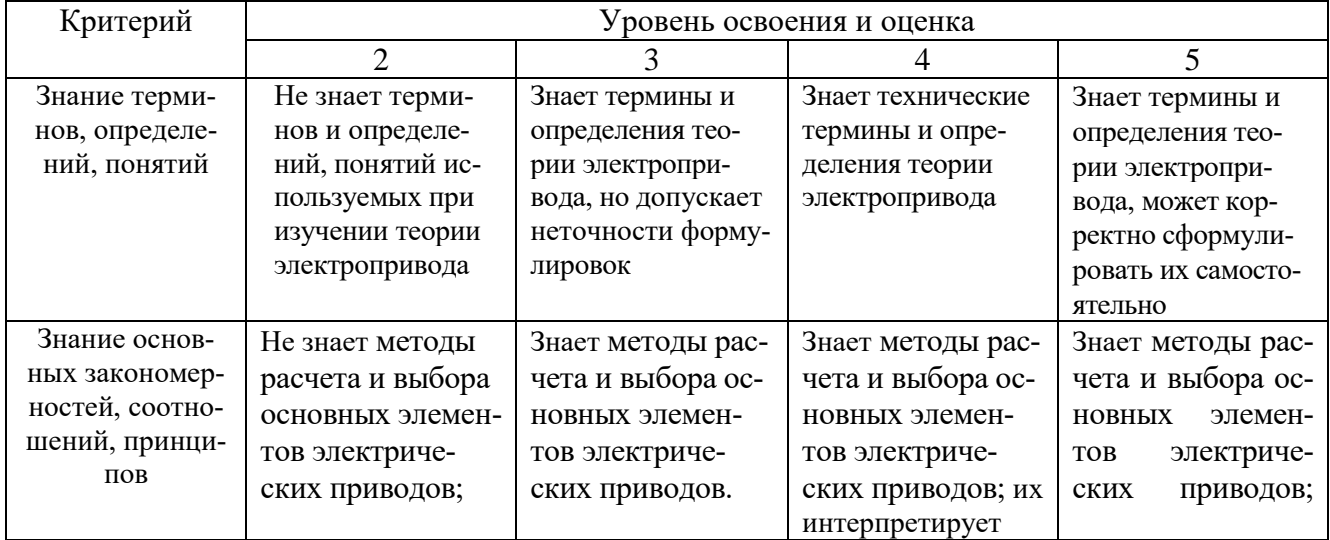

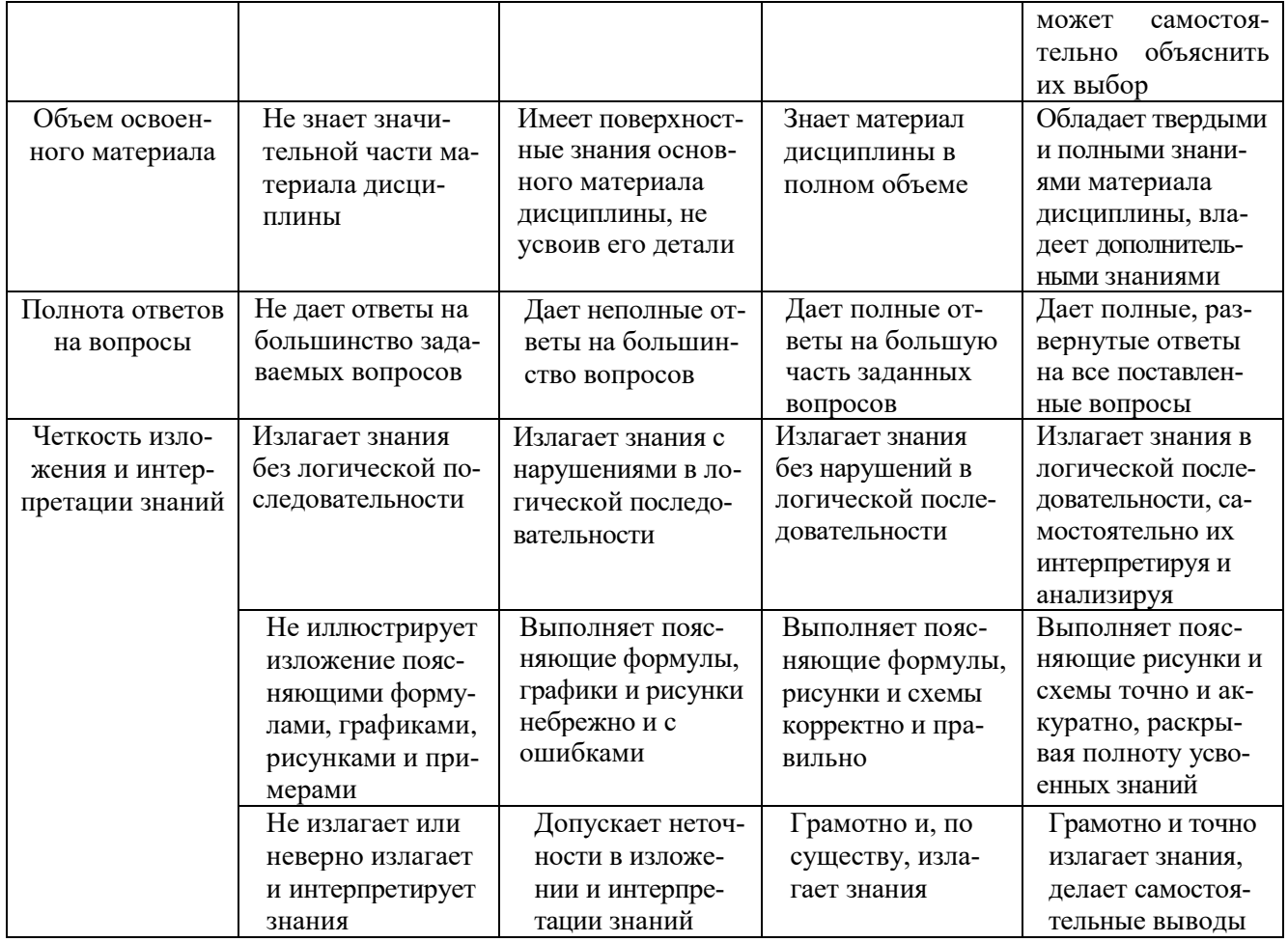

## Оценка сформированности компетенций по показателю Умения.

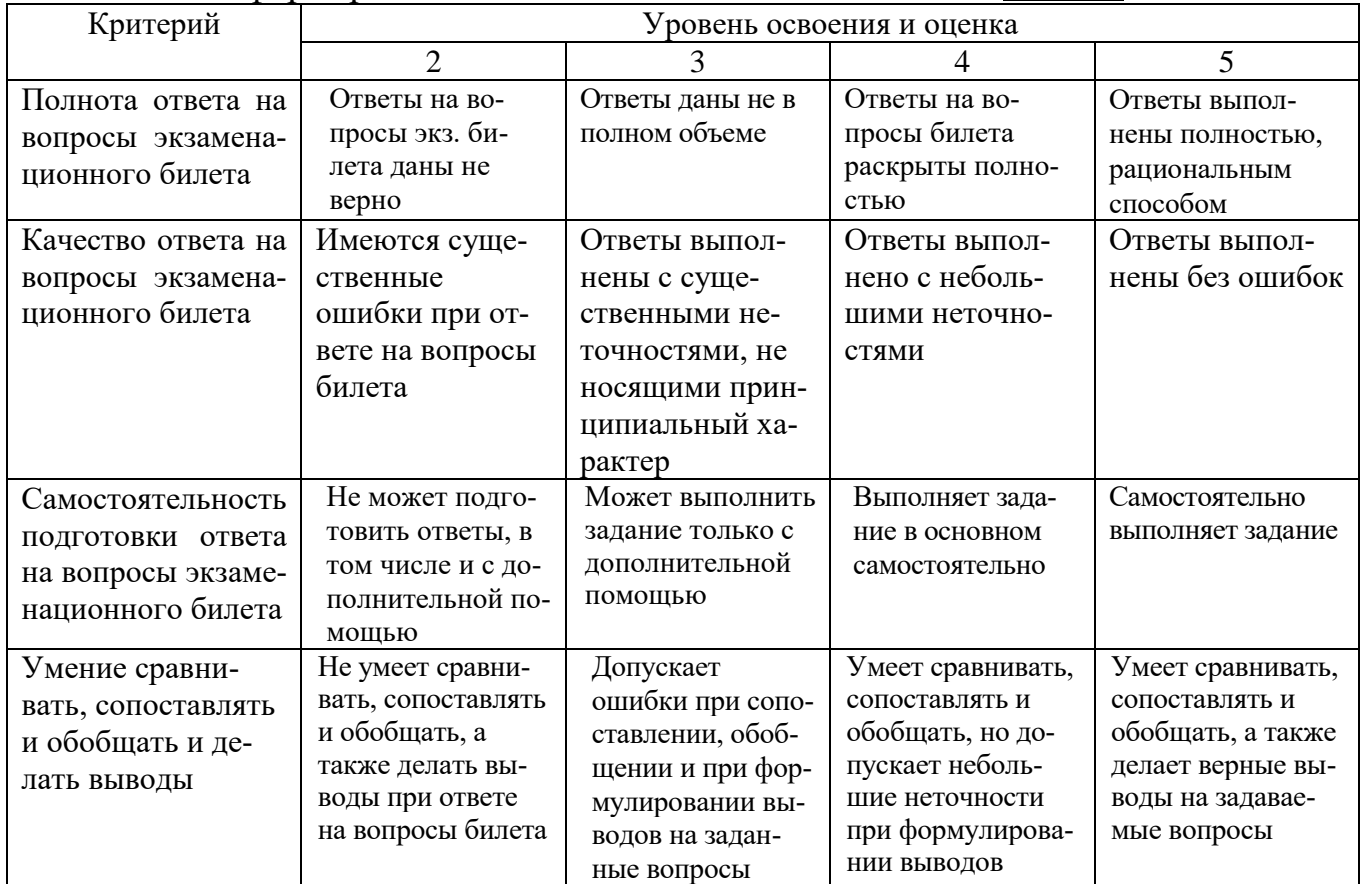

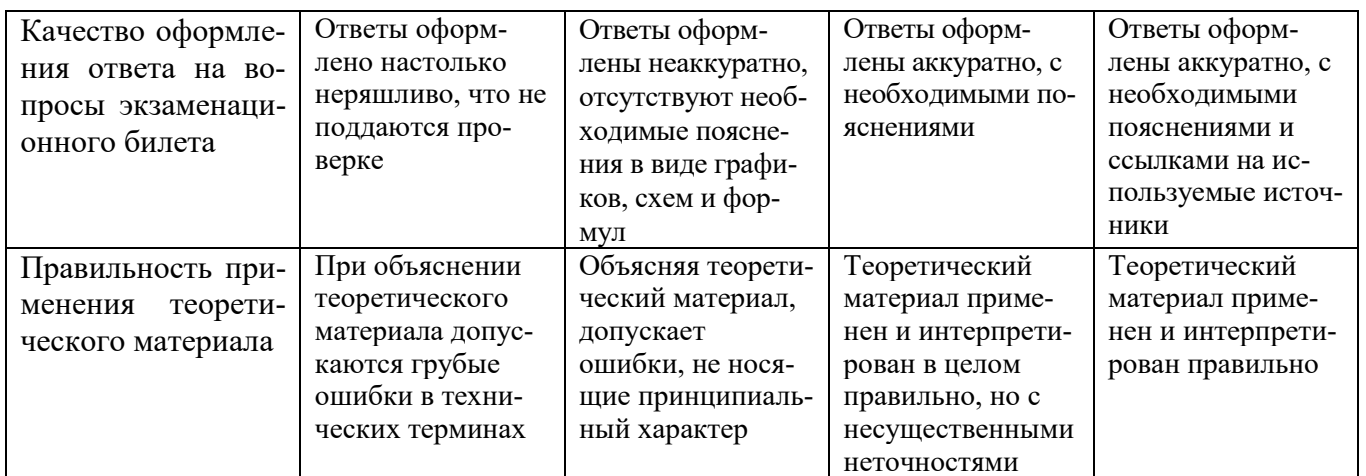

## Оценка сформированности компетенций по показателю Навыки.

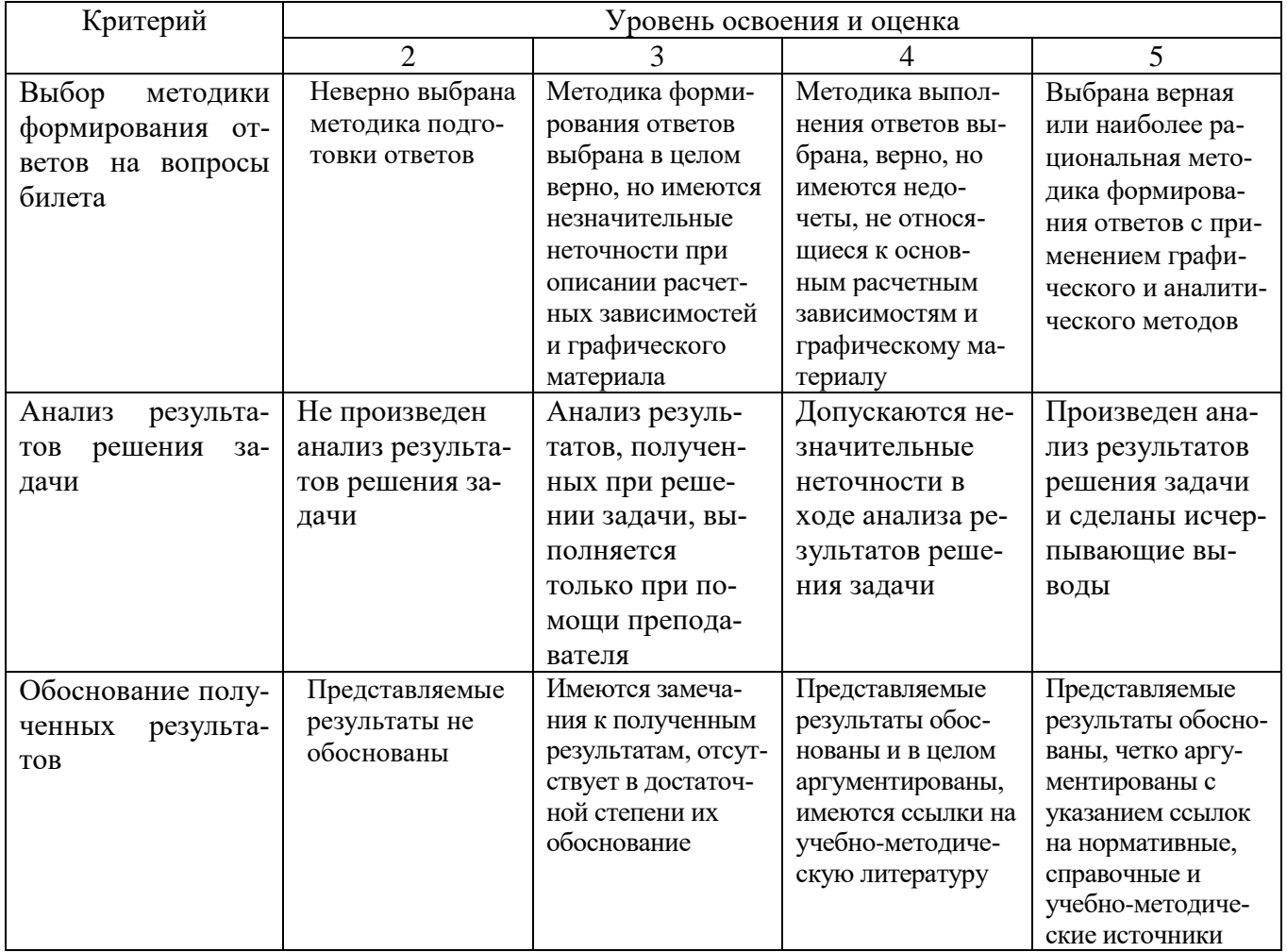

## 6. МАТЕРИАЛЬНО-ТЕХНИЧЕСКОЕ И УЧЕБНО-МЕТОДИЧЕСКОЕ ОБЕСПЕЧЕНИЕ

#### Материально-техническое обеспечение  $6.1.$

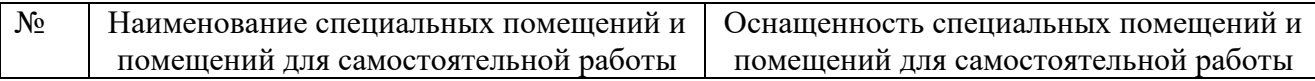

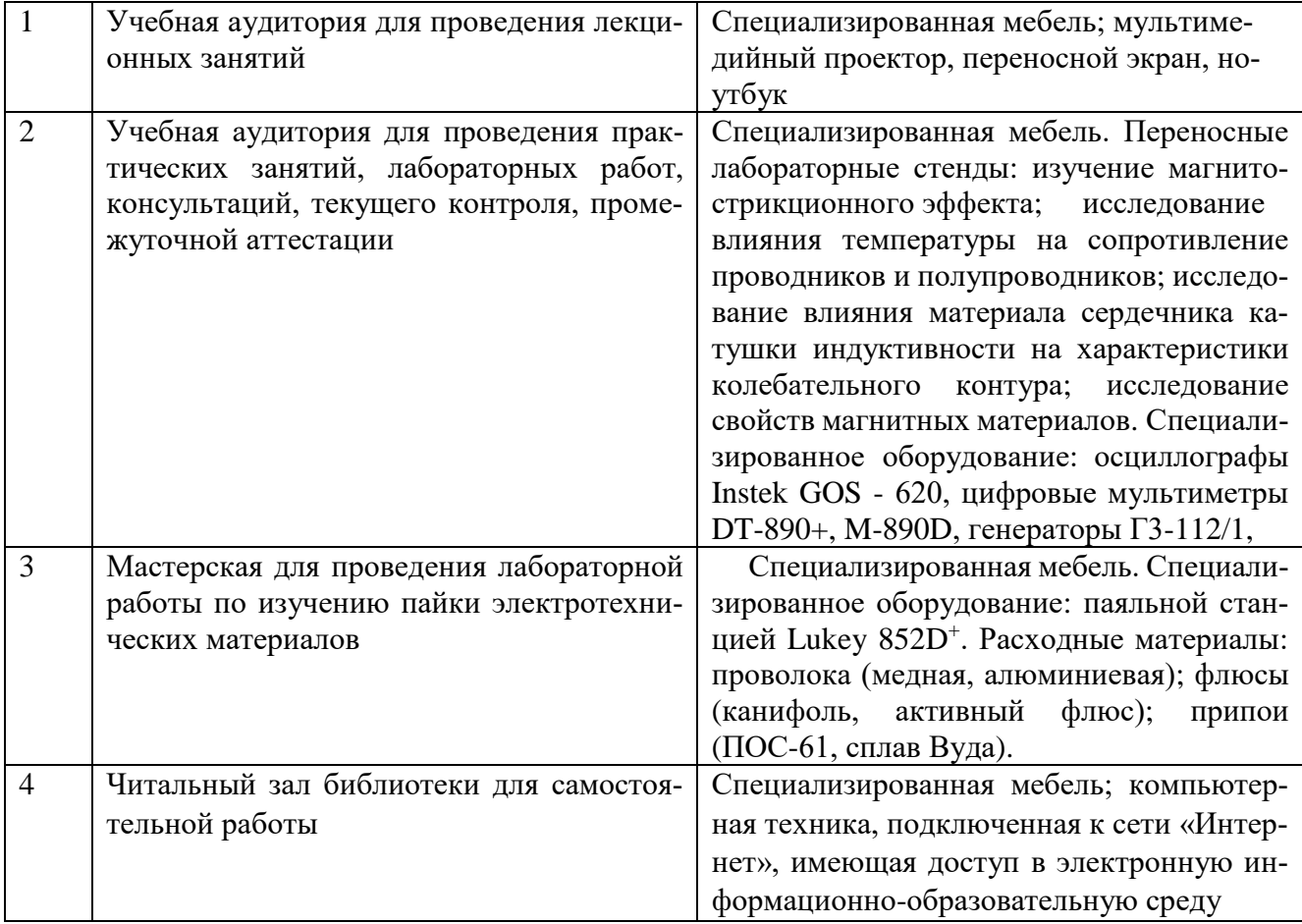

## **6.2. Лицензионное и свободно распространяемое программное обеспечение**

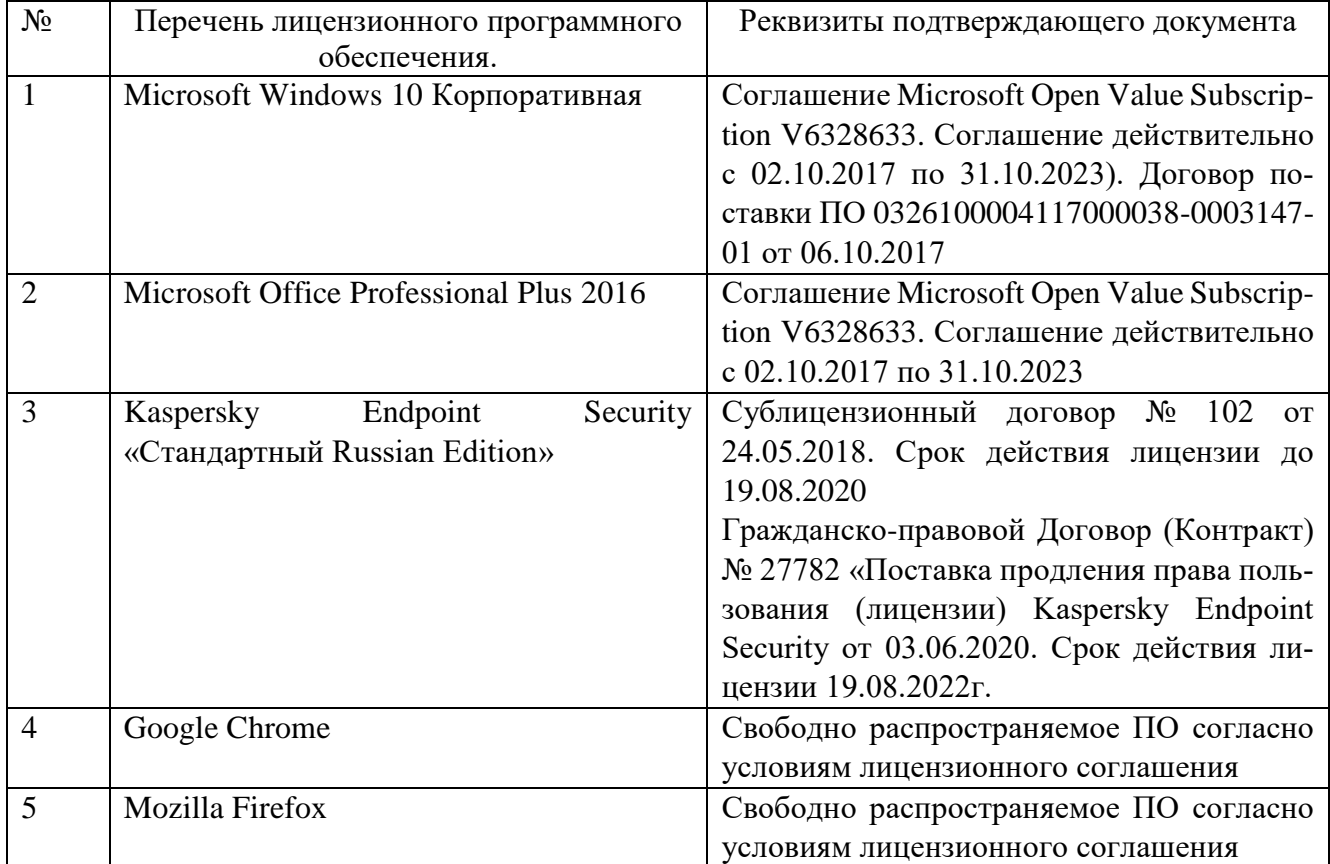

## **6.3. Перечень учебных изданий и учебно-методических материалов**

- 1. Ключев В.И. Теория электропривода. М.: Энергоатомиздат, 2001. 704с.
- 2. Онищенко Г. Б. Электрический привод: учебник для студ. учреждений высш. проф. образования / Г.Б. Онищенко. – 3-е изд., испр. и доп. – М.: Издательский центр «Академия», 2013. – 288 с.
- 3. Ильинский Н.Ф. Основы электропривода. М.: Издательство МЭИ, 2003. 217 с.
- 4. Бекишев Р.Ф. Общий курс электропривода [Электронный ресурс]: учебное пособие / Р.Ф. Бекишев, Ю.Н. Дементьев. — Электрон. текстовые данные. — Томск: Томский политехнический университет, 2014. — 302 c.— Режим доступа: [http://www.iprbookshop.ru/34688.html.](http://www.iprbookshop.ru/34688.html)
- 5. Кувшинов, А. Теория электропривода: учебное пособие / А. Кувшинов, Э. Греков; Министерство образования и науки Российской Федерации, Федеральное государственное бюджетное образовательное учреждение высшего профессионального образования «Оренбургский государственный университет». - Оренбург: ОГУ, 2014. - Ч. Часть 2. регулирование координат электропривода. - 166 с.; То же [Электронный ресурс]. - URL: [http://biblioclub.ru/index.php?page=book&id=259232.](http://biblioclub.ru/index.php?page=book&id=259232)
- 6. Кувшинов А.А. Теория электропривода. Часть 3. Переходные процессы в электроприводе [Электронный ресурс]: учебное пособие / А.А. Кувшинов, Э.Л. Греков. — Электрон. текстовые данные. — Оренбург: Оренбургский государственный университет, ЭБС АСВ, 2017. — 114 c.— Режим доступа: [http://www.iprbookshop.ru/71338.html.](http://www.iprbookshop.ru/71338.html)
- 7.Дементьев Ю.Н. Электрический привод [Электронный ресурс]: учебное пособие / Ю.Н. Дементьев, А.Ю. Чернышев, И.А. Чернышев. — Электрон. текстовые данные. — Томск: Томский политехнический университет, 2013. — 224 c. — 978-5-4387-0194-1. — Режим доступа: [http://www.iprbookshop.ru/34739.html.](http://www.iprbookshop.ru/34739.html)
- 8. Никитенко, Г.В. Электропривод производственных механизмов: учебное пособие / Г.В. Никитенко ; ФГБОУ ВПО «Ставоропольский государственный аграрный университет». - Ставрополь : Агрус, 2012. - 240 с. : ил., табл., схем. - Библиогр. в кн.. - ISBN 978-5-9596-0778-4; То же [Электронный ресурс]. - URL:<http://biblioclub.ru/index.php?page=book&id=277520>
- 9. Чернышев, А.Ю. Электропривод переменного тока: учебное пособие / А.Ю. Чернышев, Ю.Н. Дементьев, И.А. Чернышев; Министерство образования и науки Российской Федерации, Федеральное государственное автономное образовательное учреждение высшего образования «Национальный исследовательский Томский политехнический университет». - 2-е изд. - Томск: Издательство Томского политехнического университета, 2015. - 210 с.: ил., табл., схем. - Библиогр. в кн.; То же [Электронный ресурс]. - URL: <http://biblioclub.ru/index.php?page=book&id=442089>

## **6.4. Перечень интернет ресурсов, профессиональных баз данных, информационно-справочных систем**

- 1. Каталог образовательных Интернет-ресурсов: Электропривод [Электронный ресурс]. – Режим доступа: http://window.edu.ru/catalog/?p\_rubr=2.2.75.30.12. – Заглавие с экрана.
- 2. Техническая коллекция Шнейдер Электрик. Выпуск 038 Устройства плавного пуска и преобразователи частоты [Электронный ресурс]. – Режим доступа: https://www.schneider-electric.ru/ru/download/document/MKP-TECHCOL38-11/
- 3. Техническая коллекция Шнейдер Электрик. Выпуск 27 Энергоэффективность: преимущества применения частотно-регулируемого привода в насосных, вентиляционных и компрессорных установках [Электронный ресурс]. – Режим доступа:https://www.schneider-electric.ru /documents/customers /designers/ d-web-advanced/ RCT027.pdf

## **7. УТВЕРЖДЕНИЕ РАБОЧЕЙ ПРОГРАММЫ<sup>1</sup>**

Рабочая программа утверждена на 20 /20 учебный год без изменений / с изменениями, дополнениями<sup>2</sup>

Протокол  $\mathbb{N}_2$  заседания кафедры от « \_ » 20\_\_\_ г.

Заведующий кафедрой и поставляет по поставке и поставке и поставке и поставке и поставке и поставке и поставке

подпись, ФИО

-

<sup>1</sup> Заполняется каждый учебный год на отдельных листах

<sup>2</sup> Нужное подчеркнуть

Директор института *\_\_\_\_\_\_\_\_\_\_\_\_\_\_\_\_\_\_\_\_\_\_\_\_\_\_\_\_\_\_\_\_\_\_\_\_\_\_\_\_\_\_\_\_\_\_\_\_\_\_*

подпись, ФИО